## **La demande de renouvellement automatique ne concerne que les utilisateurs de l'E.N.T. ayant renseigné une adresse électronique.**

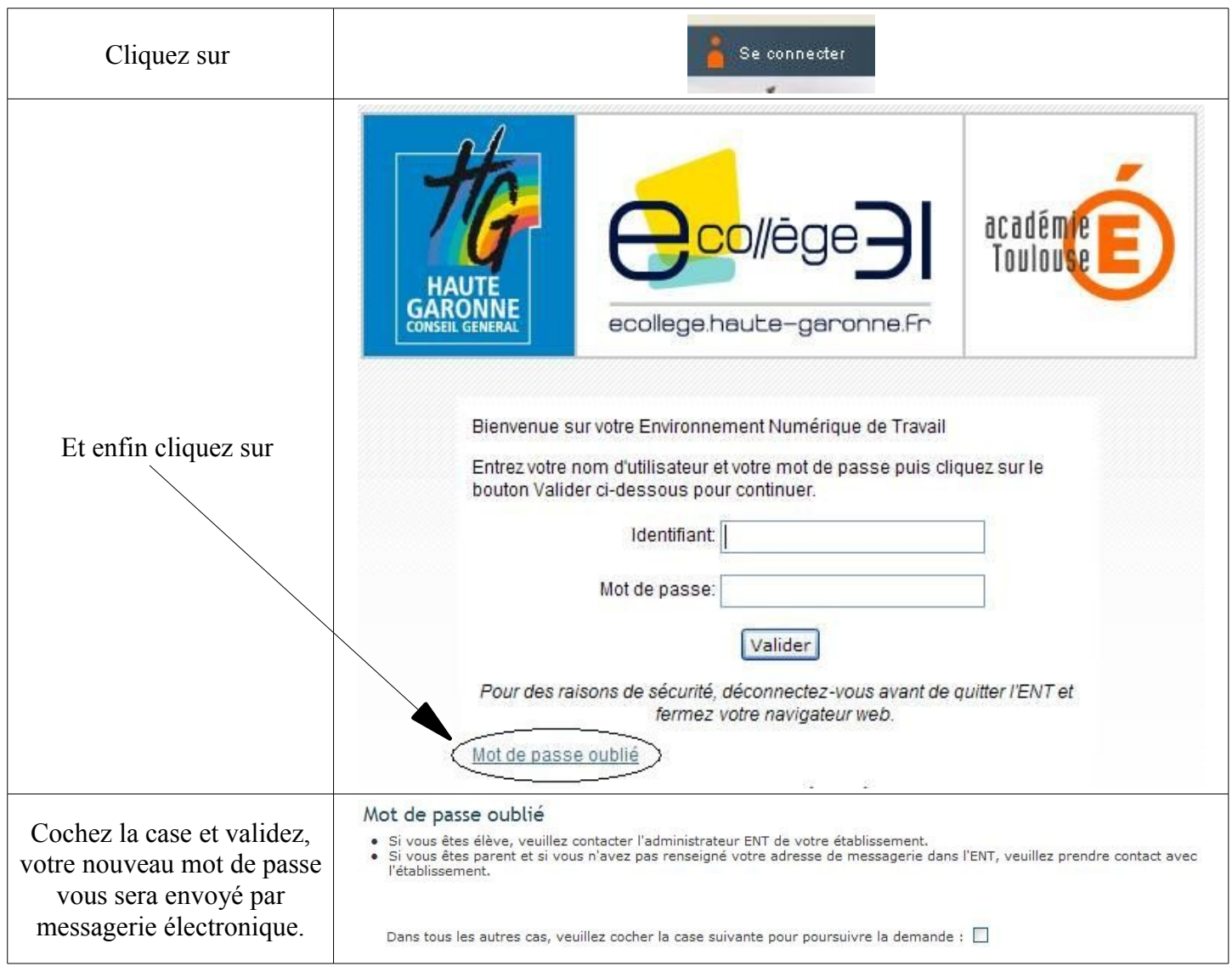